### Applying ML to SDN: Use-Cases and Ongoing Experiments

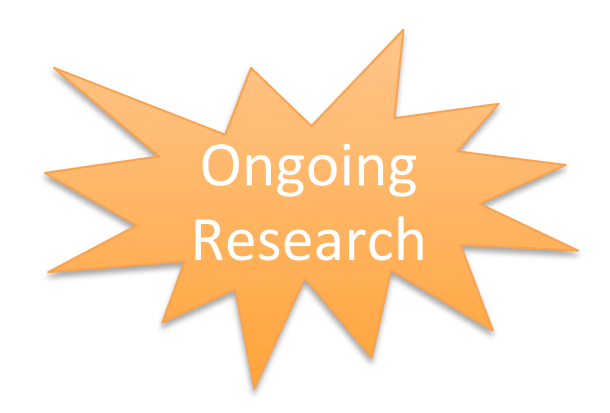

#### **Albert Cabellos** (UPC/BarcelonaTech, Spain) Prof. Jean Walrand (UC Berkeley)

albert.cabellos@gmail.com

**IFTF 94 – Yokohama – NMLRG** – November 2015

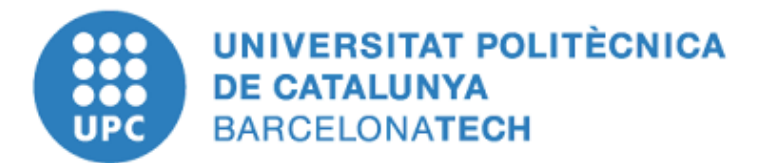

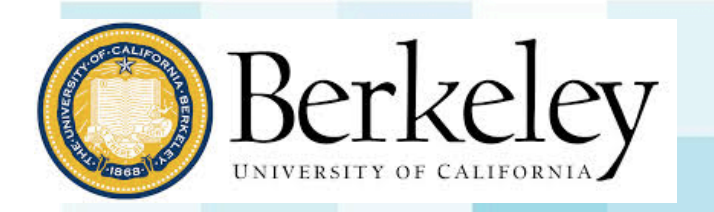

# Thanks to:

- Shyam Parekh
- David Meyer
- Fabio Maino, Hugo Latapie, Chris Cassar, and John Evans
- Sharon Barkai
- Victor Muntés
- **Albert Mestres, Eduard Alarcón, Pere** Barlet, Alberto Rodríguez

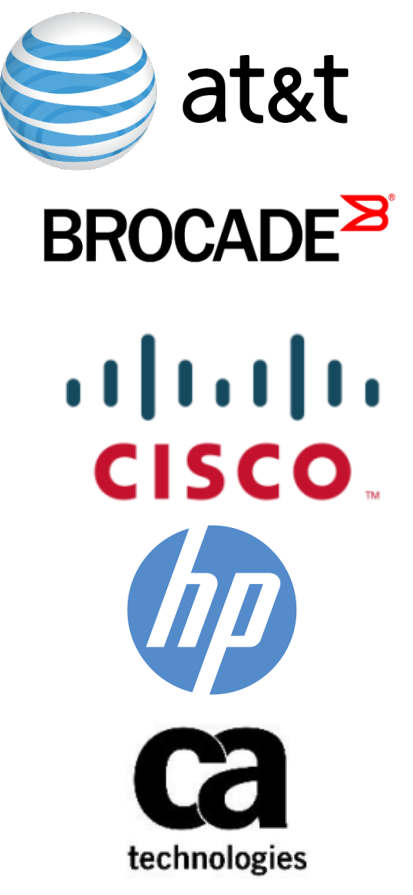

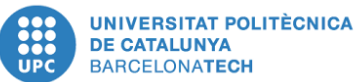

### **Motivation and Goals**

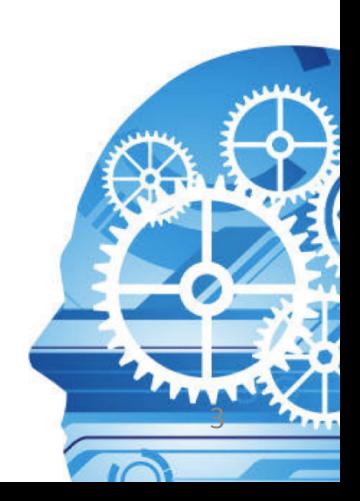

# Scientific Objectives

- Apply ML techniques to Networking:
	- Control (fast dynamics)
		- E.g, routing, resource allocation (NFV/SFC), PCE, optimization, congestion detection
	- Management (slow dynamics)
		- E.g., network planning, resource management, load estimation
	- $-$  Recommendation mechanisms
- Towards self-driving networks
- Out of the scope
	- Anomaly Detection
	- $-$  Traffic Classification

# Why now?

- Traditionally networks have been distributed systems
	- $-$  Partial view and actuation capabilities
- Beyond programmability, SDN provides centralization:
	- $-$  Full view of the network
	- $-$  Full actuation capabilities
- Data-Plane nodes are currently equipped with computing and storage capabilities
	- Beyond SNMP/Netflow monitoring

### Overview of the Architecture **Agent Broker Network Data Collector SDN/NFV Controller/ Orchestrator** Intelligence

- Based on the data obtained by the Data Collector (topology, traffic, performance metrics) the system learns and builds a network model
- The network model is used to provide  $(e.g.,):$ 
	- Optimized control
	- Autonomic Management
	- Recommendation

### Use-Cases

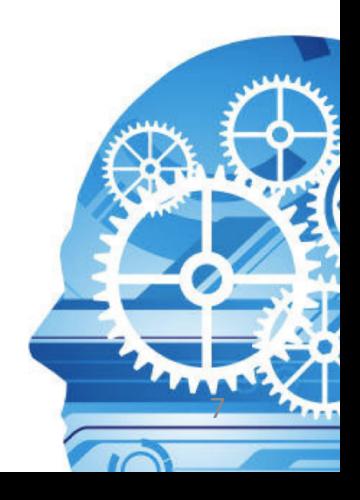

# Use-case 1: Overlay Routing

- Overlay nodes use an **unknown** underlay, why?
	- Underlay is provided by another company
	- $-$  Underlay is legacy, does not provide monitoring/actuation capabilities
	- VPN over different providers (branch/offices)
- Underlay offers a set of paths to reach the destinations
	- $-$  E.g, LISP, Segment Routing or any other mechanism
- Problem: Traffic to paths allocation such that:
	- $-$  Load-balances traffic over the underlay
	- Provides delay guarantees
	- Other restrictions may apply

#### Learn how to route

### Use-case 1: Overlay Routing

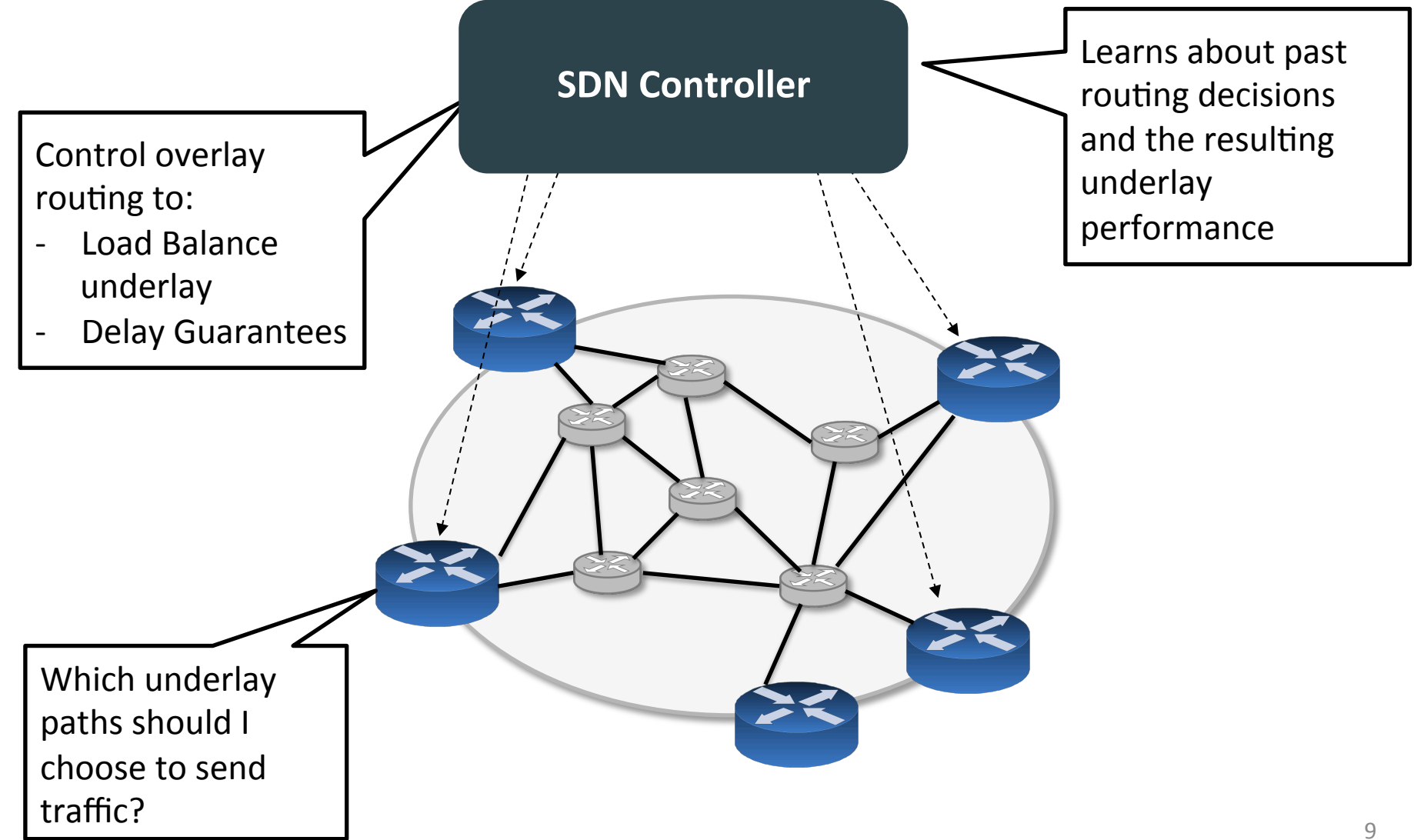

### Use-case 1: Overlay Routing (I)

• Typically paths exhibit a seasonal behaviour

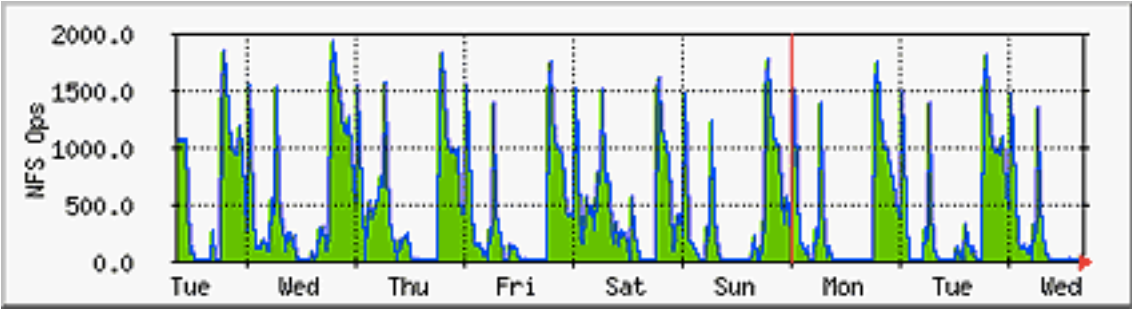

- Use time-series to model the performance of a path over time based on the past
	- Predict future (minutes, hours) performance
- Improve this by learning correlations with other events
	- Calendar Day: Holidays, etc
	- Other network related metrics (jitter, utilization, etc)
- Can we predict failures/blackouts?

### Use-case 1: Overlay Routing (II)

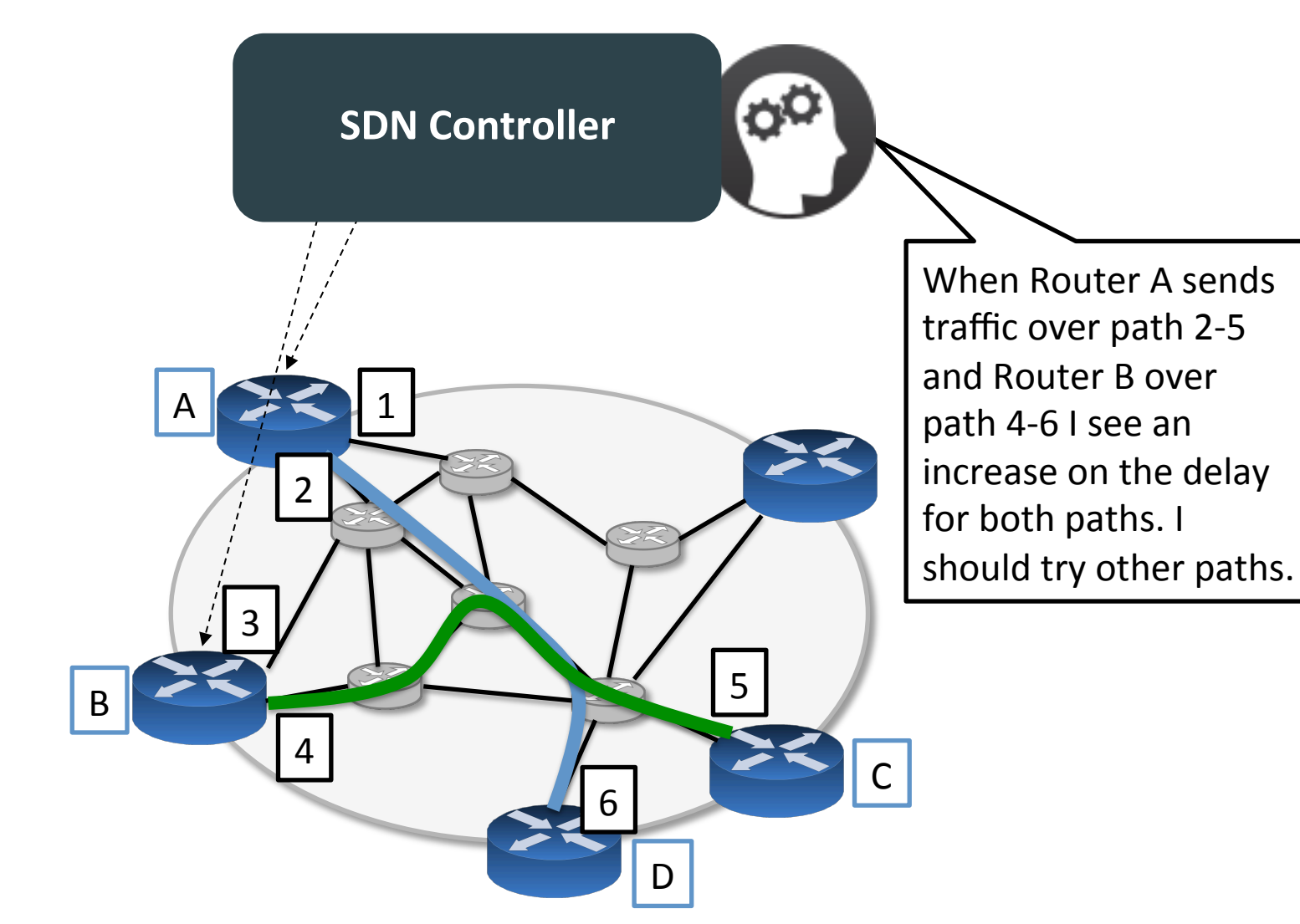

#### Use-case 2: NFV/SFC Resource Management

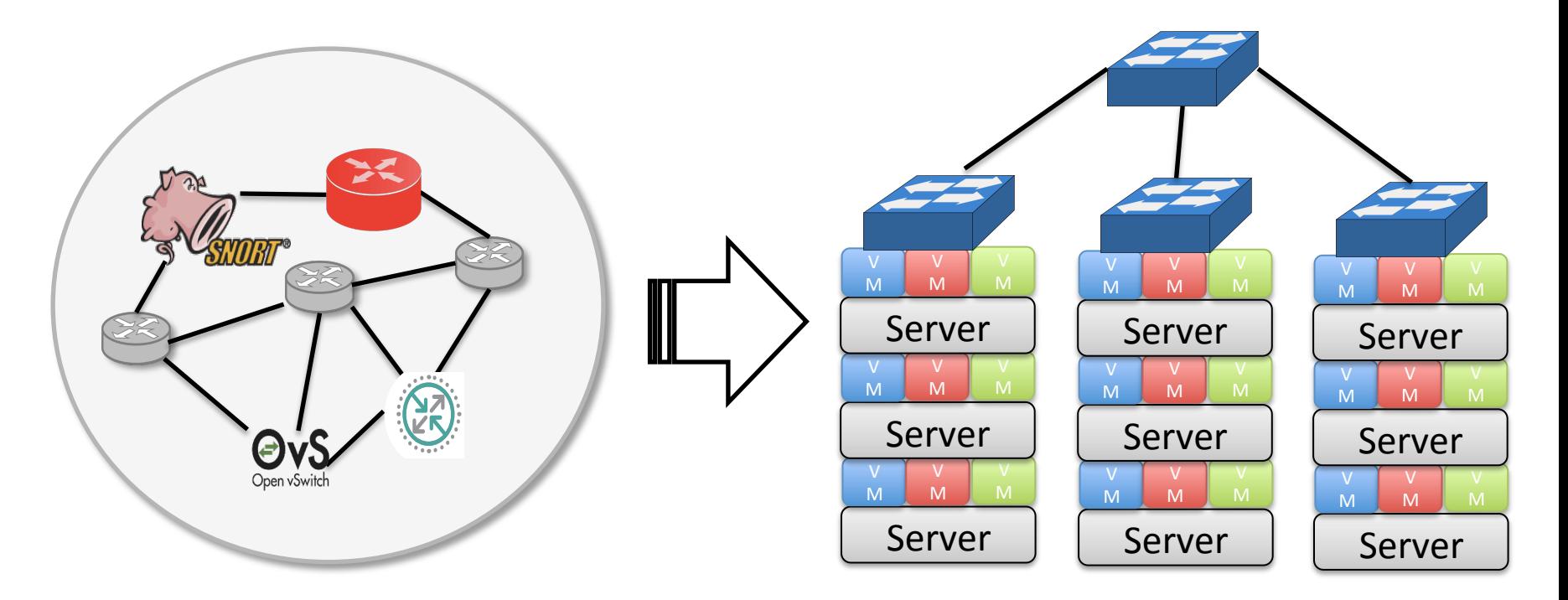

 $\mathsf{L}$  is a community Ebased openEssure project that provides a contract that provides a contract that provides a contract that provides a contract that provides a contract that provides a contract that provides a contr  $\cup$  c $\cup$  vivi  $\top$  $\mathbb{R}$  . The searchers is the searchers of the searchers (e.g.,  $\mathbb{R}$ ), startups is the searchers of the searchers is the searchers of the searchers (e.g.,  $\mathbb{R}$ ), startups is the searchers of the searchers of the and!large!companies!have!used!it!to!prototype and!evaluate!new!useEcases!and!LISPmob!has! been!used in!different demos!both!at!ODL!and!IETF!(see!Section!5).!In!addition!and!as!a!result! • Place VM in Server | nesource [3,4]).! Overall,! **LISPmob' has helped' significantly' in' the' dissemination,' adoption' and'** • Assign VNFs to VM Resource Management

integration!with!OpenStack,!hardwareEbased performance,!Pub/SubEbased!controlEplanes!and

#### protocols!are!already under!development.! **The' main' objective' of' this' research' project' is,' building' on' top' of' LISPmob's' community and' mature' codeGbase,' create' the' Open' Overlay' Router' project' (OOR)**.! Beyond!LISP,!OOR will!support!SFC/NFV!and!SDN!environments,!including!among!others!NSH,! VN  $\mathsf{P}$  $\mathbf{t}$ Learn the cost of a VNF (delay/computing)

- Predict the load of the networking infrastructure
- Long-term:
	- Estimate when an infraestructure upgrade is needed
	- Reduce infraestructure replacement costs
- Short-term
	- Anticipate congestion/performance degradation
	- Just-in-time provisioning vs. Just-in-case

Learn the relation between client/services and load of a network

- Overview of the architecture
- System is trained off-line and used on/off-line

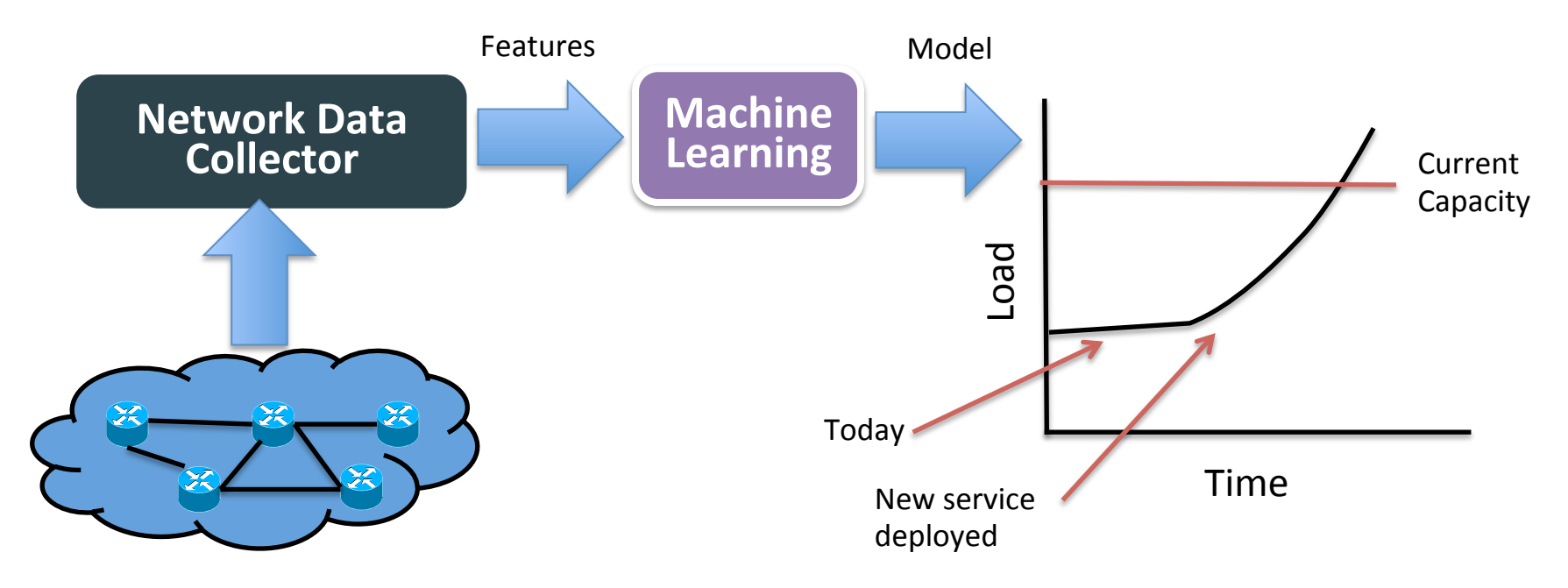

ML produces models correlating a set of relevant metrics: 

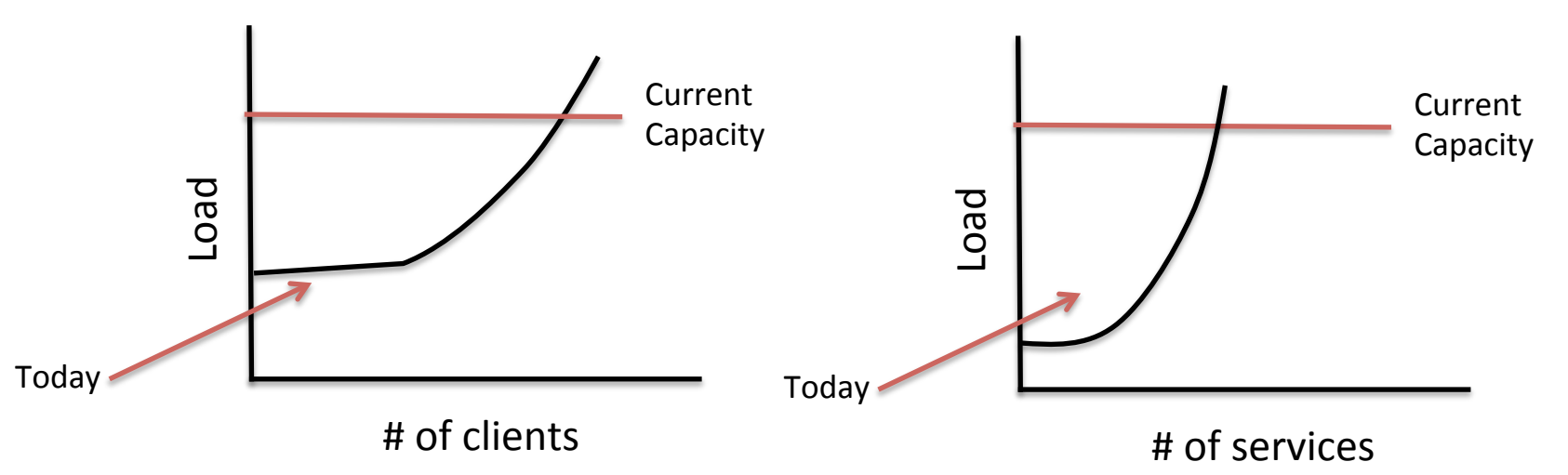

• Simple (linear) estimates about the trends in #clients, #services can be used using historical data

- Statistical Machine Learning
- Suggested network features (incomplete list):
	- Clients (active, types, temporal evolution...)
	- Services (type, # VMs, cross-dependency…)
	- $-$  Performance metrics (utilization of the links, latency of the applications, jitter...)
	- Fixed data: Topology, etc
- The accuracy of the model can be tested using historical data

- Data $\rightarrow$ Knolwedge
- The system finds correlations and creates knowledge
- Used by humans to optimize the infraestructure

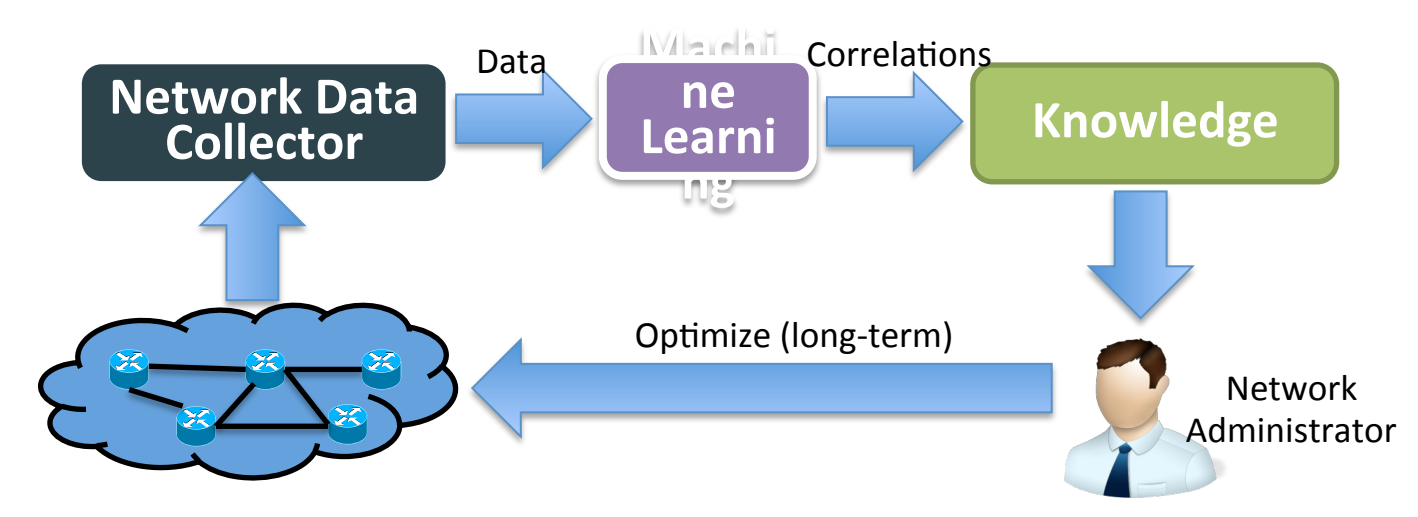

#### Correlate relevant network events

• Examples of knowledge

Interface GE1/1 on node N is congested each tuesday at around 8pm, services X, Y and Z have a large number of clients

A high number of BGP UPDATES messages are sent, Interface GE1/2 flappes

Jitter in Interface GE1/2 is high, service X, Y, Z latency is high, clients for service Y is higher than the average

- K-means, PCA and Correlation Analysis techniques
- Suggested network features (incomplete list):
	- $-$  Clients (active, types, temporal evolution...)
	- Services (type, # VMs, cross-dependency...)
	- $-$  Performance metrics (utilization of the links, latency of the applications, jitter...)
	- $-$  Signaling events (BGP messages, BGP states, used routes…)
	- Interface stats (packets, jitter, delay, ...)
	- Fixed data: Topology, etc

- Training is performed by network administrators selecting relevant events:
	- Interfaces flappes
	- $-$  High number of BGP\_UPDATES/WITHRAWL over a period of time
	- Latency above average
- ML finds correlation around such data events
- Creates knowledge

### Experimental Results (**ongoing**)

How to experimentally demonstrate such use-cases with the available data?

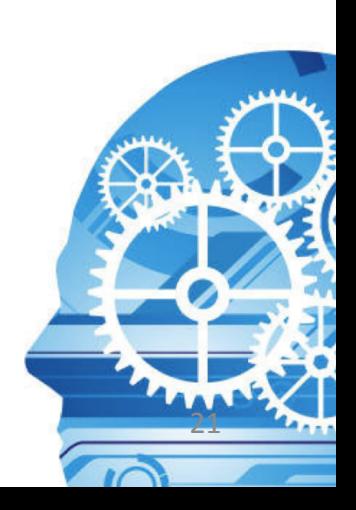

### Load estimation of a VNF

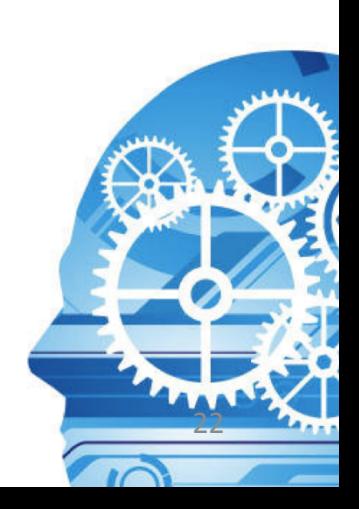

# **VNF Load Experiment**

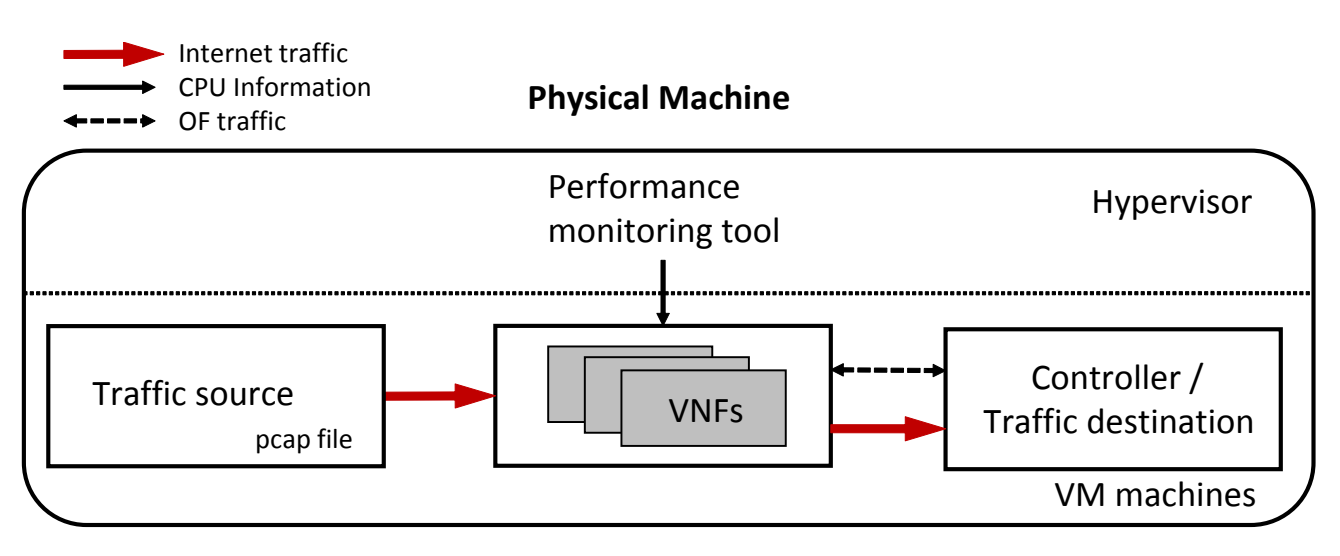

 $f(traffic\_features) = CPU$ 

- Can we predict the load of a VNF?
- Predictor: Traffic  $T$ describe the traffic in the traffic in the traffic in the traffic in the traffic in the traffic in  $\mathcal{L}$
- Predicted: CPU and Delay applies the contributes includes includes includes includes includes includes includes includes includes: num-
- VNF is a black box

# **VNF Load Experiment**

- 3-layer Artificial Neural Network
	- $-10$ -node hidden layer
	- $-70$  input features
- Tested with real-world traffic
- 70 traffic-features
	- VNFs:
		- OVS (switch)
		- OVS (fw)
		- Snort

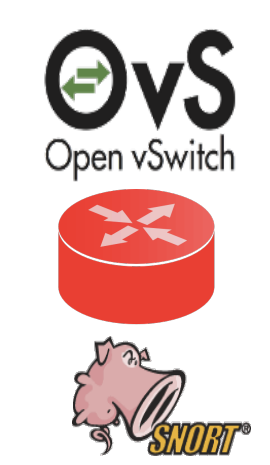

### VNF Load Experiment: Traffic Features

- 70 traffic features
- Can be computed at linespeed
- Typically available by default in many networking equipment

numPackets: totalBytes: avgInterAT: stdInterAT: avgLength: stdLength: ipSrc: ipDst: ipSrcDst: ipv4: ipv6: icmp4: icmp6: otherL3: ipMaskSrc[30] ….

### Is the model trivial/linear?

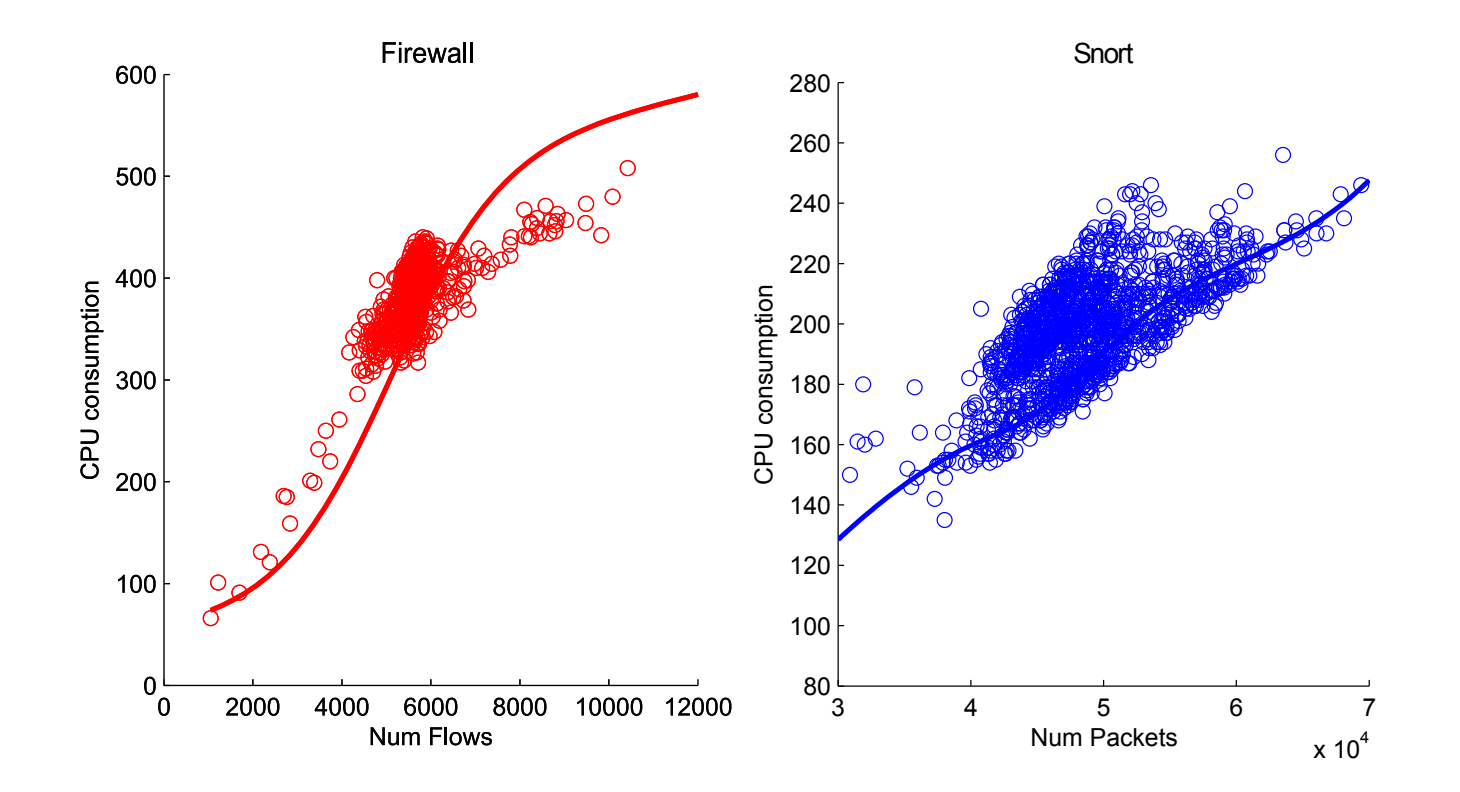

### Error of the model  $<$  5%

- VNFs depend on different features according to:
	- Type of VNF
	- $-$  Configuration of VNF
- Offline learning also possible for many scenarios

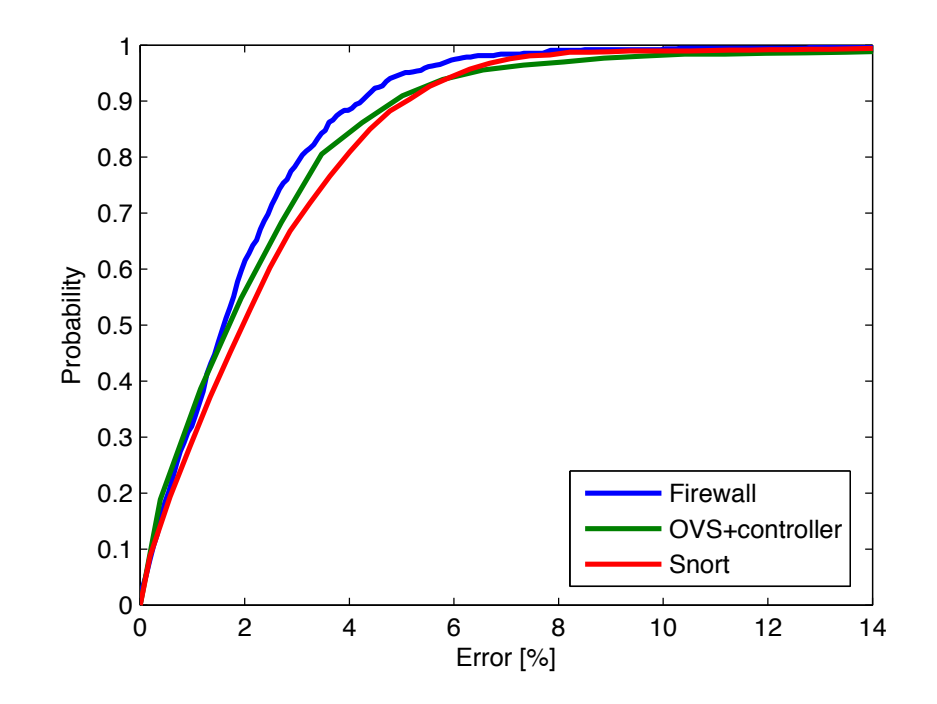

### Overlay Routing (ongoing)

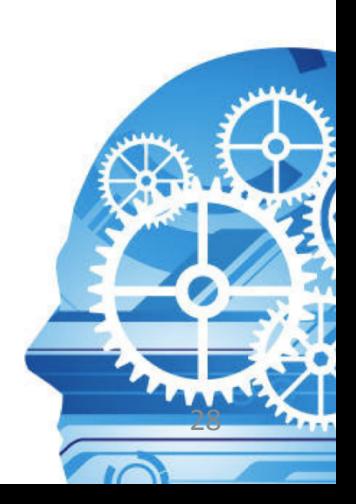

### **Overlay Routing**

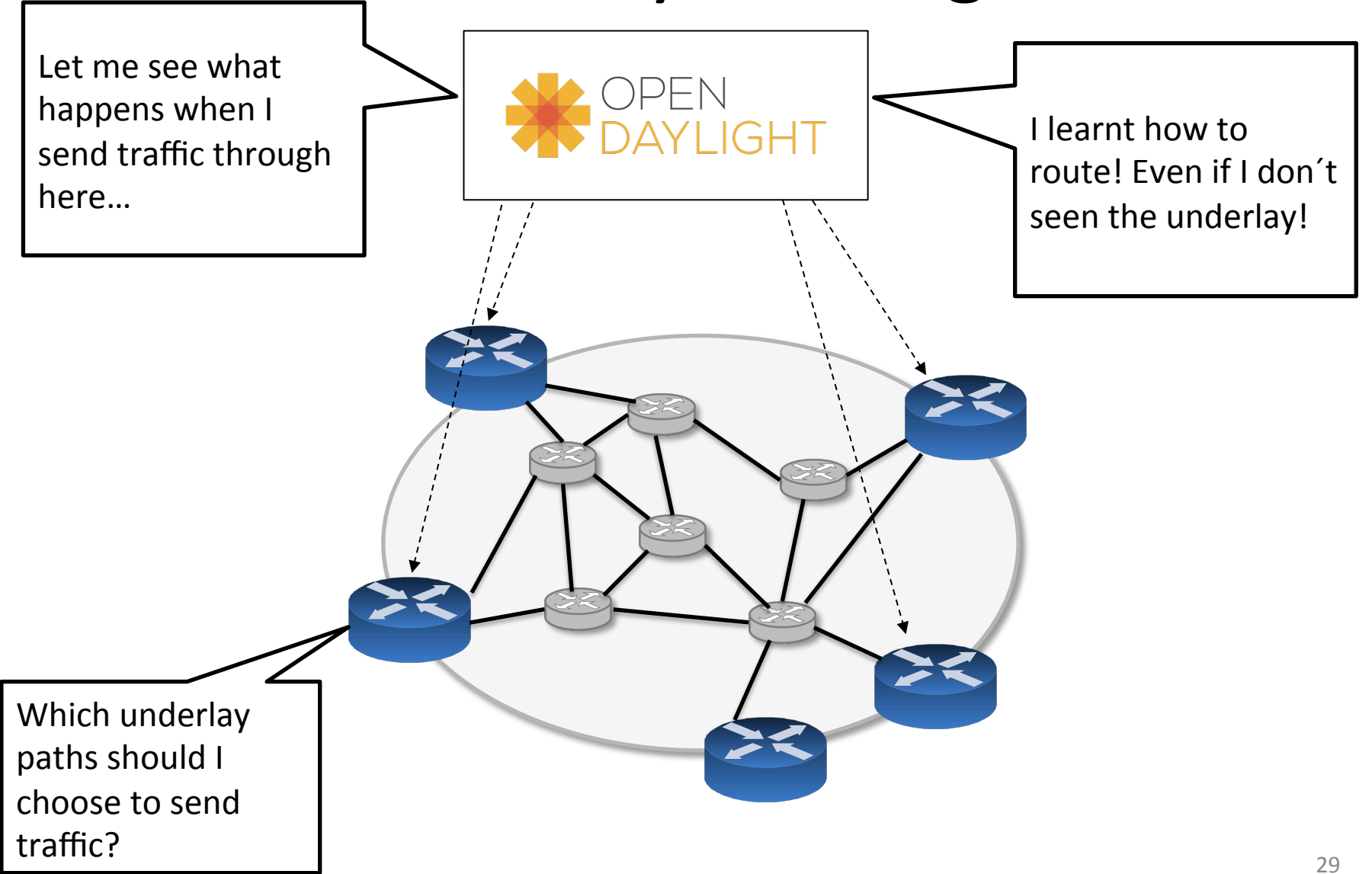

# Network Model (I)

- There are 196 pairs of nodes  $(N^2)$ 
	- $-$  Random uniformly distributed traffic
- Simple Internet2 topology (14 nodes, 22 links)
- Five routing options among nodes
	- 1: Shortest path
	- 2: Equally distributed among possible paths\*
	- 3: 2/3 shortest path  $+$  1/3 2<sup>nd</sup> shortest path
	- 4: 4/5 shortest path  $+1/5$  2<sup>nd</sup> shortest path
	- 5:  $1/2$  1<sup>st</sup> path +  $1/3$  2<sup>nd</sup> path +  $1/6$  3<sup>rd</sup> path
	- $-$  Randomly chosen

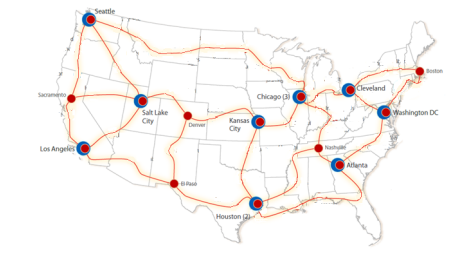

\*: limited to 10 paths and 

• Train the system with 10000 random samples delay  $\leq$  2 minDelay

### Network Model (II)

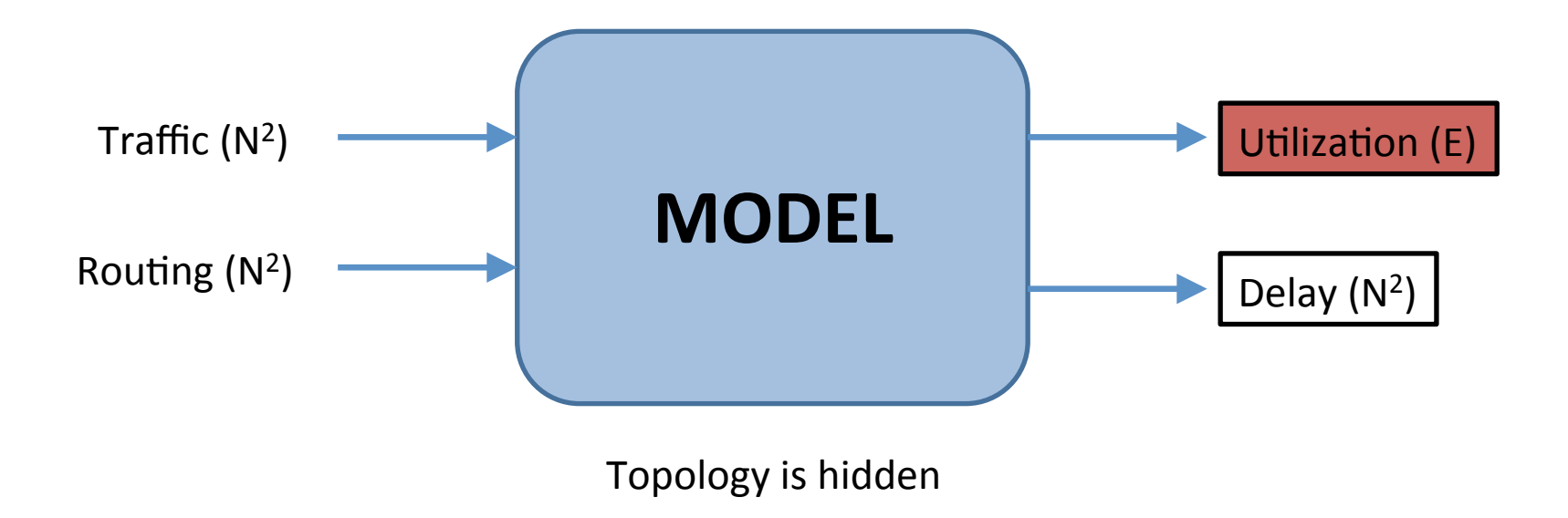

# Results (ongoing)

- Artificial Neural Network (1 hidden layer)
	- 196 input features
	- 200 nodes in the hidden layer
	- $-$  Topology is hidden for ANN
	- **Results only for one traffic policy**

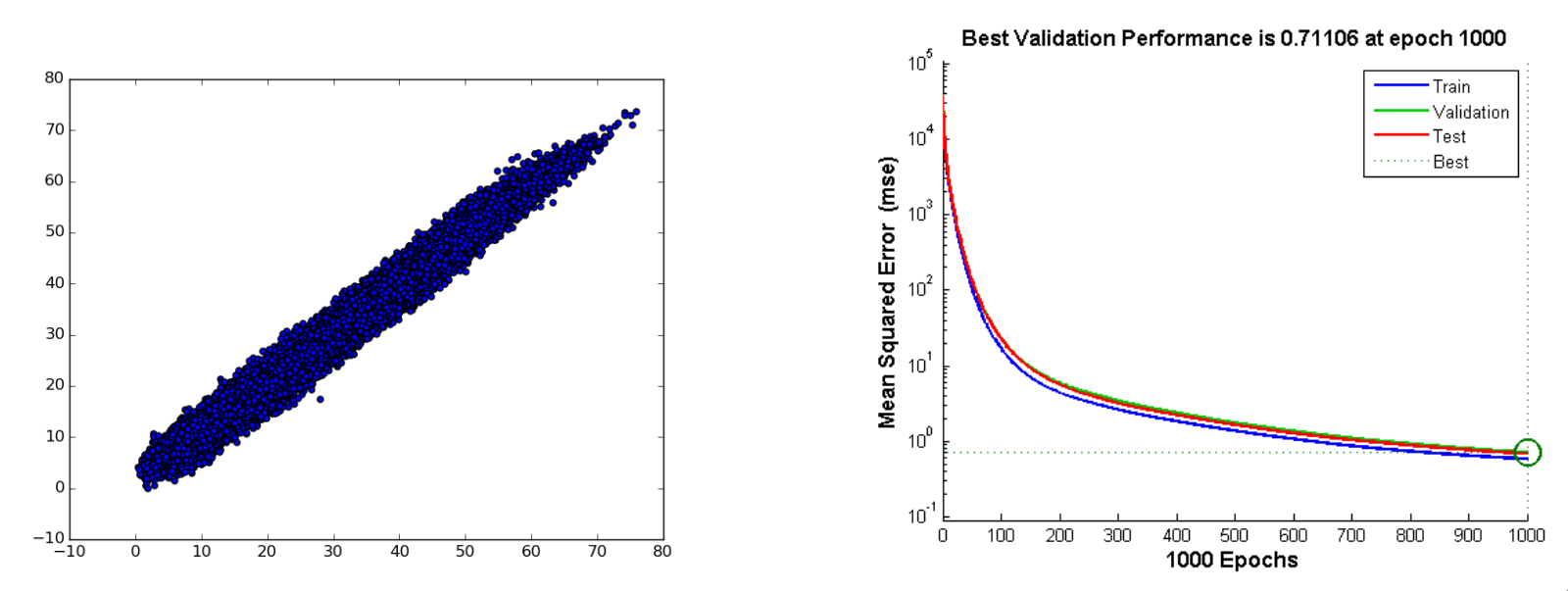

### Conclusions

- Use-cases: where traditional models are impractical:
	- Computationally too expensive
	- Hidden variables
	- Not accurate
- Paradigm shift on how we manage and run our networks
	- $-$  Unprecedented optimization
	- Lower management costs
	- Towards self-driving networks